http://www-adele.imag.fr/~donsez/cours

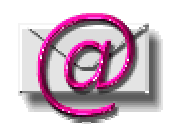

# Le Courrier électronique (Email, Lidies, JavaMail …)

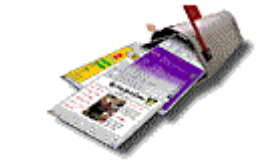

# Didier DONSEZ

#### Université Joseph Fourier (Grenoble 1) IMA – LSR/ADELE

Didier.Donsez@imaq.fr, Didier.Donsez@ieee.org

# **Le Email**

#### le mail c'est le service le plus utilisé

• 150 millions de mailbox en Europe (07/2000)

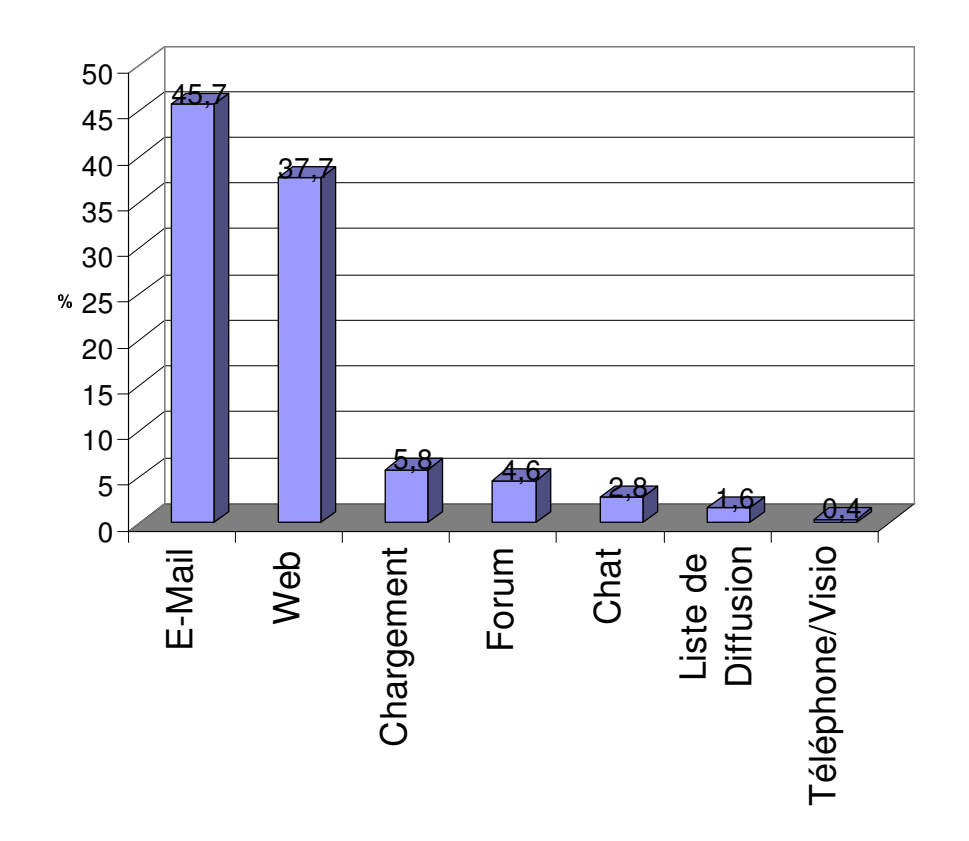

Didier Donsez, 1996-2004, Le courrier électronique

# Le Courrier Electronique (E-Mail)

- Rappel
	- coût de traitement d 'un courrier papier : 90 \$
- Transposition de la correspondance papier
	- Rédaction
		- Destinataire (s)

Adresse E-Mail : un nom d 'utilisateur sur une machine ou dans un domaine (DNS)

- » donsez@mailhost.univ-valenciennes.fr
- » donsez@univ-valenciennes.fr
- » Didier.Donsez@univ-valenciennes.fr
- Expéditeur
- Sujet
- Corps du Message

du texte (7 bits ou MIME)

• Fichiers attachés (MultiPart) (.jpg, .htm, .pdf, .ps, .tex, .doc, .vbs)

13/10/2004 13/10/2004

# ြ<br>လ outils : Lecture  $\mathbf{\Phi}$ Rédaction

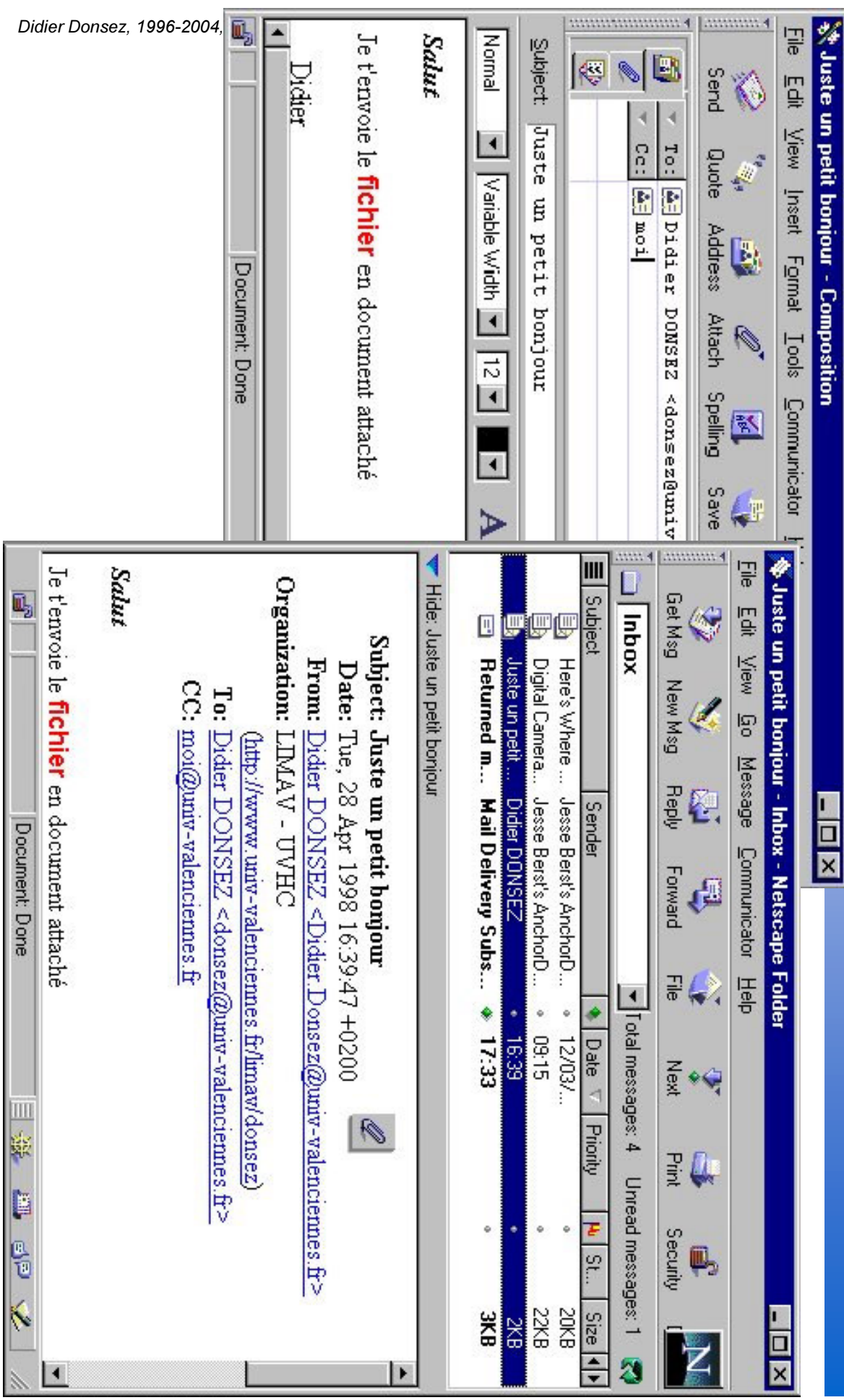

#### **Compléments**

#### ■ Outils Complémentaires

- •• Carnet d 'Adresse
- $\bullet$ • Alias (Nickname)
- $\bullet$ Signature
- •Attachement de Document
- $\bullet$ Réponse (Reply), Réroutage (Forward)
- $\bullet$ Boites de Classement et Filtrage

#### ■ Notions associés

- $\bullet$ • Free-Email (Hotmail, Vcmail, ...)
- $\bullet$ • Listes de diffusion (Mailing lists)

## Attachement de Document

#### ■ Documents Ajoutés au courrier

- Format Mime-Multipart
- Texte +/- HTML, Carte (vbc)
- $\bullet$ Autres documents : Courrier Forwardé, Logo, …

#### Attention :

- $\bullet$ Propagation des Virus ou Ver (*Worm*) par le Mail
- •MELISSA, ILOVEYOU, MOTHERDAY...

## Propagation des Virus par le Mail  $\bullet^*$

#### $\bullet$ MELISSA.DOC, LOVE-LETTER-FOR-YOU.VBS, www.myparty.yahoo.com

Document attaché contenant des exécutables (.EXE,.COM ...), des scripts (.VBS), des macros (.DOC, .XLS) attaquant la station et envoyant le virus (ou ver *worm*) aux adresses présentes dans le carnet d 'adresse.

L 'activation est automatique (MS Outlook) ou explicite (NS, Eudora, …)

- $\bullet$ Oue faire?
	- Ne jamais ouvrir ce type de fichiers même s 'il vient d 'un copain (usurpation d ' identité).

#### ■ Ex: LOVE-LETTER-FOR-YOU.VBS

#### •• 1 semaine de programmation => 35 G\$ de dégât estimé

```
rem barok -loveletter(vbe) <i hate go to school>
rem by: spyder / ispyder@mail.com / @GRAMMERSoft Group / Manila,Philippines
On Error Resume Next
dim fso,dirsystem,dirwin,dirtemp,eq,ctr,file,vbscopy,dow
eq=""ctr=0Set fso = CreateObject("Scripting.FileSystemObject")
set file = fso.OpenTextFile(WScript.ScriptFullname,1)
vbscopy=file.ReadAll
main()
sub main()
On Error Resume Next
dim wscr,rr
set wscr=CreateObject("WScript.Shell")
rr=wscr.RegRead("HKEY_CURRENT_USER\Software\Microsoft\Windows Scripting Host\Settings\Timeout")
if (rr>=1) then
wscr.RegWrite "HKEY CURRENT USER\Software\Microsoft\Windows Scripting
   Host\Settings\Timeout", 0, "REG_DWORD"
end if
```
#### Propagation des Virus par le Mail

#### ■ LOVE-LETTER-FOR-YOU.VBS

• 1 semaine plus tard = > des dizaines de variantes qui circulaient malgré les anti-virus !!!!!! *Effet caméléon* 

sujet "New Variation on LOVEBUG Update Anti-Virus!!" pièce attachée <sup>=</sup> "antivirusupdate.vbs" sujet "Dangerous Virus Warning" pièce attachée "virus\_warning.jpg.vbs" sujet "Important ! Read carefully !!" pièce attachée "IMPORTANT.TXT.vbs" sujet "LOOK!" pièce attachée "look.vbs"

sujet "Variant Test"

…

pièce attachée "IMPORTANT.TXT.vbs"

# Boites de Classement et Filtrage

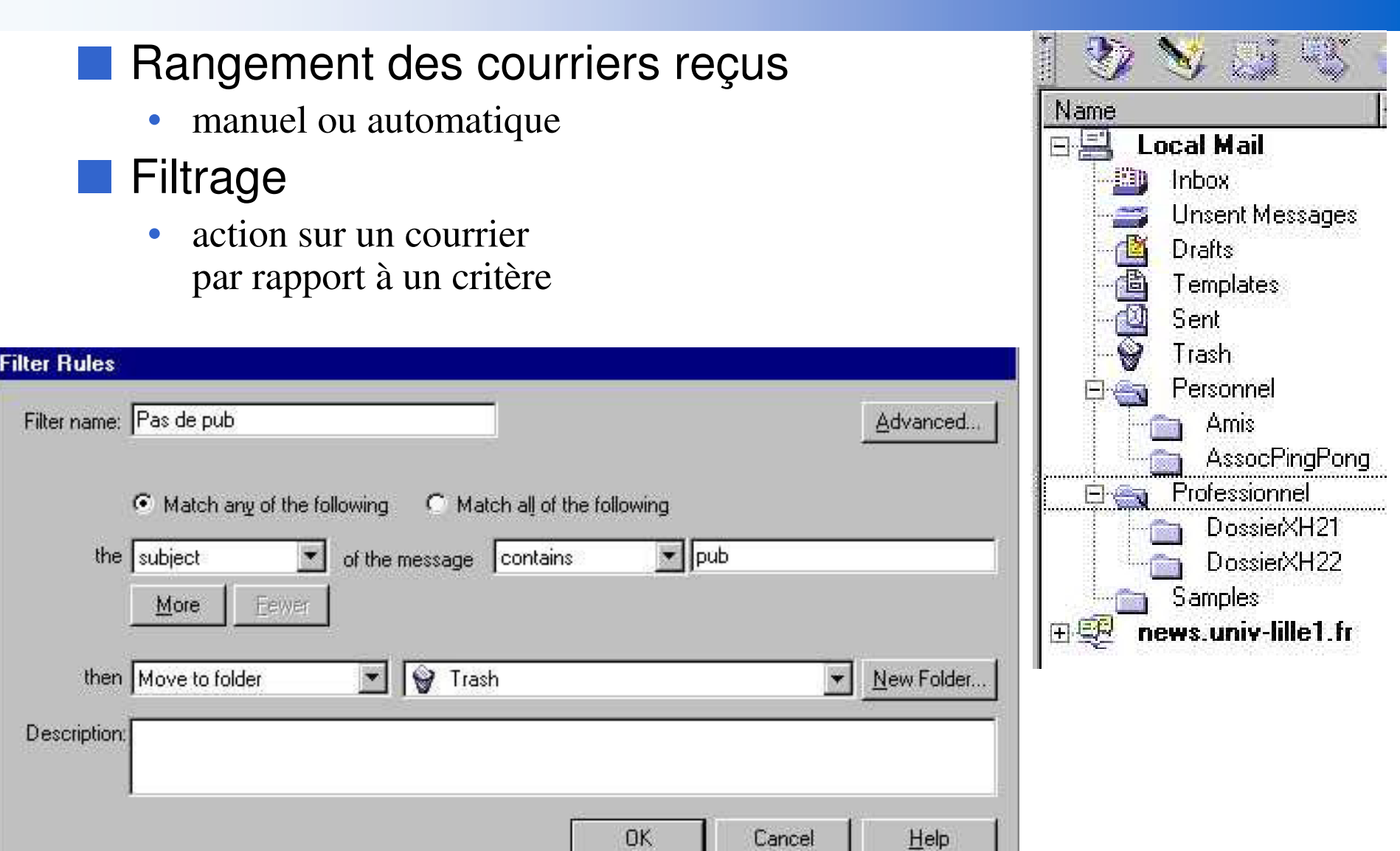

#### Free Email

#### ■ Free-Email

- Boite à lettre fournie gratuitement
	- en dehors de votre prestataire ou votre entreprise
	- $\bullet$  moyennan<sup>t</sup> quelques « pubs » ou la constitution d ' un fichier
	- accès par POP ou par interface Web (HTTP)
- Exemples : HotMail, VCMail, Yahoo, lemel …

# Protocoles d 'échange de E-Mail

#### Entités

- $\bullet$ MTA : Mail Transport Agent
- MUA : Mail User Agent
- OSI
	- X400 : service de courrier électronique de l'architecture OSI
		- Complexe !!!
	- TCP/IP
		- • de MTA à MTA et de MUA à MTA
			- SMTP *(Simple Mail Tranfert Protocol)*
		- • de MTA à MUA
			- POP3 *Post Office Protocol* (RFC1939, port 110) assez simple
			- IMAP4 (RFC 1730, port 143)

 $g$ *estion de folder sur le serveur fonctions de recherche de courrier sur le serveur, ...* 

# Protocoles d 'échange de E-Mail SMTP et POP3/IMAP4

- $\bullet$ SMTP : de serveur à serveur (MTA : Mail Transport Agent)
- $\bullet$  POP, IMAP : de serveur au client (MUA : Mail User Agent)
	- *Eudora, Netscape Messenger, ... sur PC*
	- *Ericsson R380, Psion, Palm, ...*

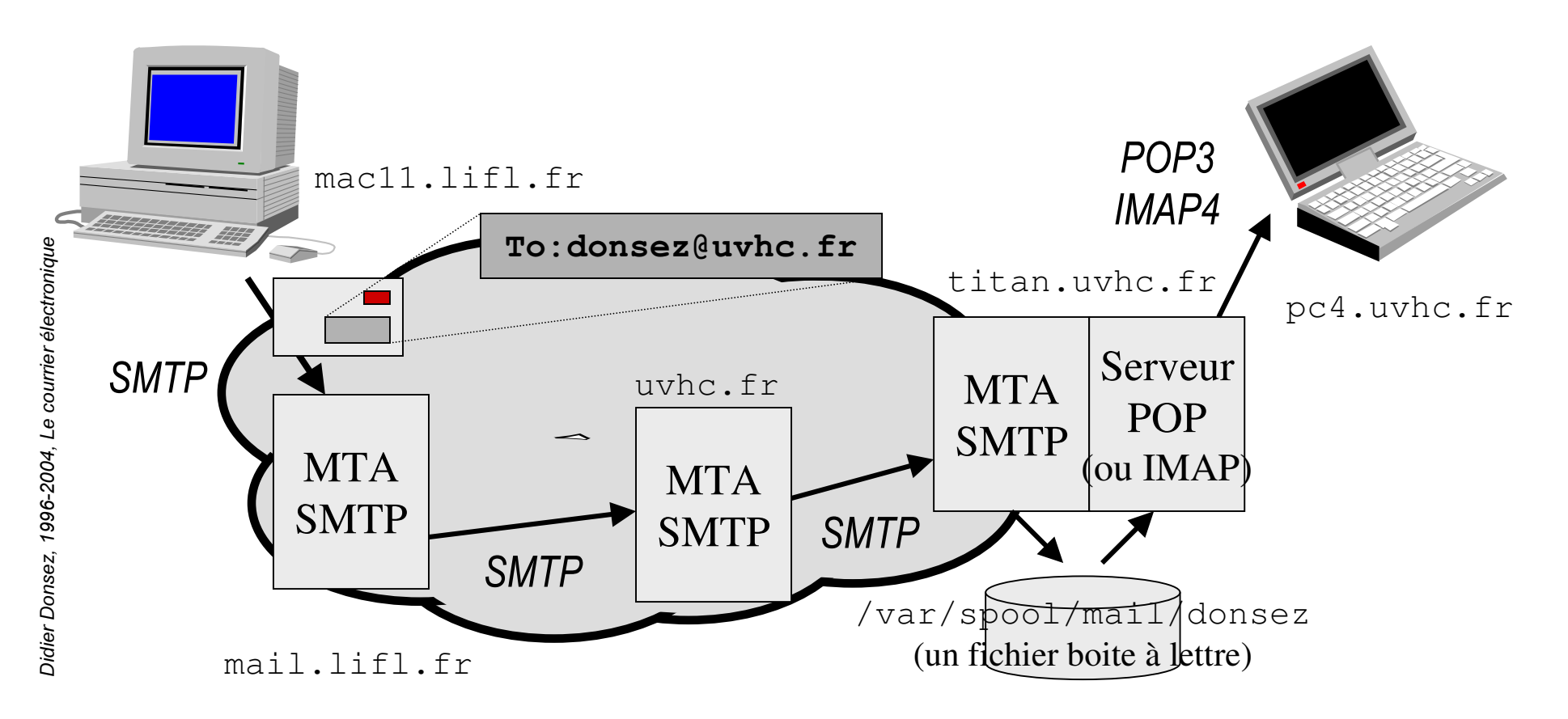

Didier Donsez, 1996-2004, Le courrier électronique

# **SMTP Simple Mail Tranfert Protocol**

# **POP3 Post Office Protocol**

#### ■ RFC 1939

#### ■ Protocole simple de récupération d'email

- sur un MTA par un MUA
- Simple car
	- Stockage, Organisation et Recherche sont effectués sur le MUA

# IMAP4

#### ■ RFC 2060

• TCP port 143

#### ■ Protocole étendu de gestion des emails

- $\bullet$ • Fonctionnement en mode sessionnel
- •Replicas de boites entre plusieurs MTA et MUA
- •Filtrage, Recherche, Tri coté serveur
- • Gestion des attachements MIME coté serveur
	- Envoi des entêtes de mails seuls vers les MUA par exemple, …
- •Organisation hiérarchique des boites
- •Boites partagées (help@mycomp.com)

#### ■ Web IMAP Client

• IMP, MailSpinner, SilkyMail, EMU, WING

#### ■ IMAP Serveur

• Cyrus, Univ of Washington, MicroSoft, Netscape, Apache JAMES, …

# **MTQP Message Tracking Query Protocol**

#### **Actuellement**

- $\bullet$  DSN (Delevery Status Notification) et MSN (Message Status Notification) lorsque le message est arrivé au destinataire
- Objectifs

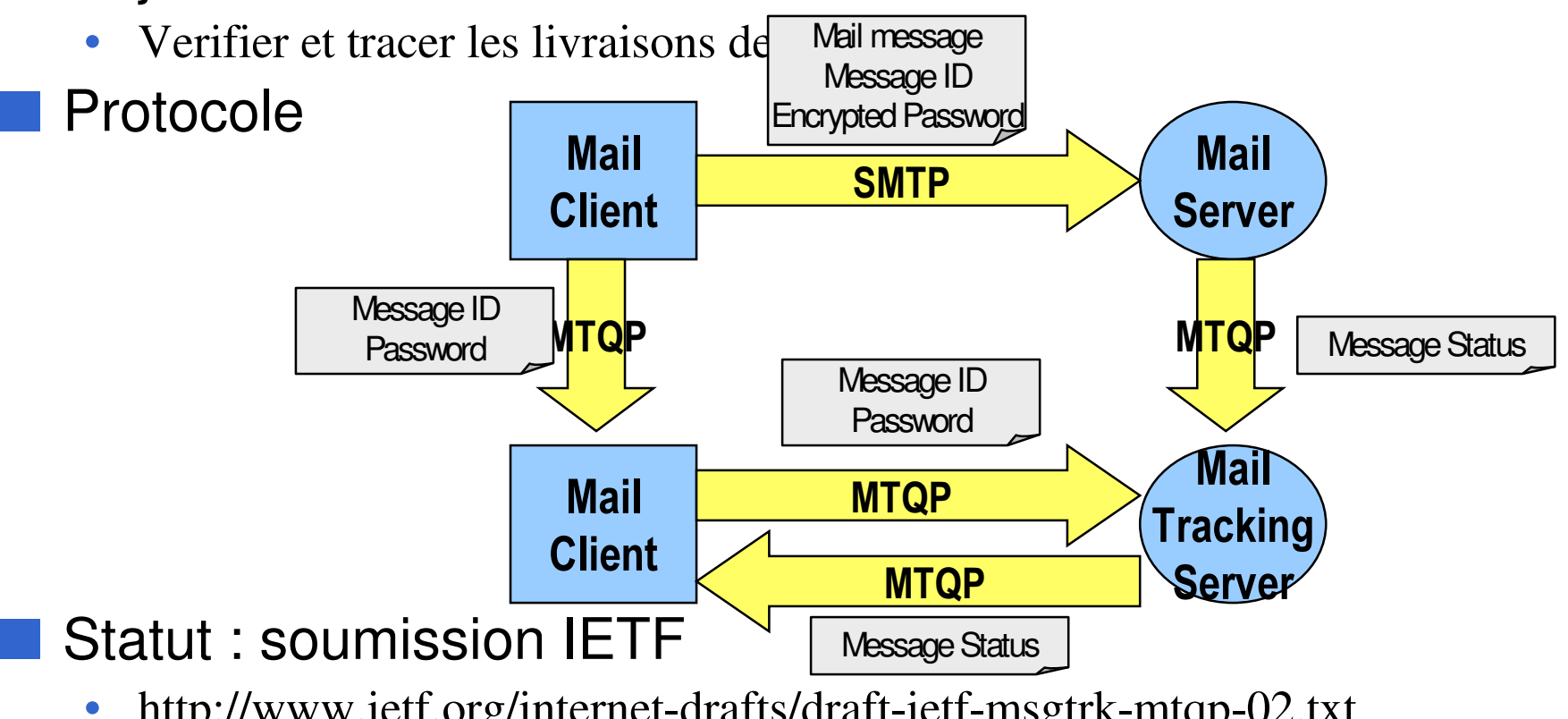

http://www.ietf.org/internet-drafts/draft-ietf-msgtrk-mtqp-02.txt

# **Mail watching**

Vérifier et filtrer les mails émis depuis une organisation par ses membres

- Information non divulgable
- Pièces jointes lourdes

Compression, chiffrage automatique, ...  $\bullet$ 

# Les Forums (NewsGroup)

#### ■ Forums de Discussion

- $\bullet$ • Lecture / Poster de courriers
- $\bullet$ Forum avec/sans Modération
- $\bullet$  Nommage hiérarchique par thème
	- alt.\*, comp. security
	- comp.databases.oracle
	- fr.comp.\*, nord-pdc.divers
- Souscription
- **Forum public : USENET** 
	- Indexation : DejaNews
		- •500M d' articles de 1995 à 2001 indexés
- Protocole : NMTP

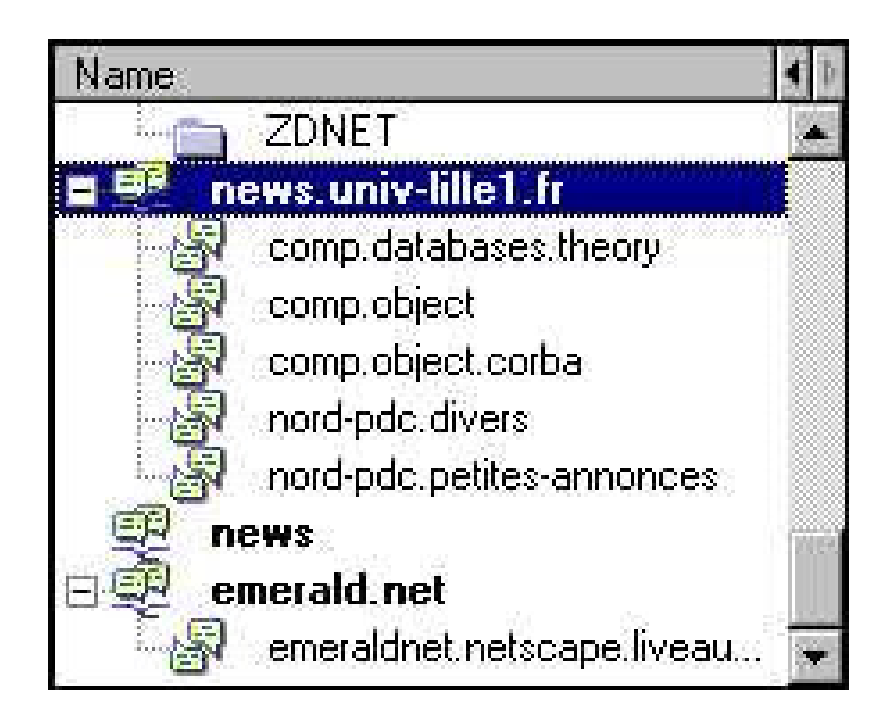

# $\overline{\mathbf{e}}$ Souscription aux Newsgroups

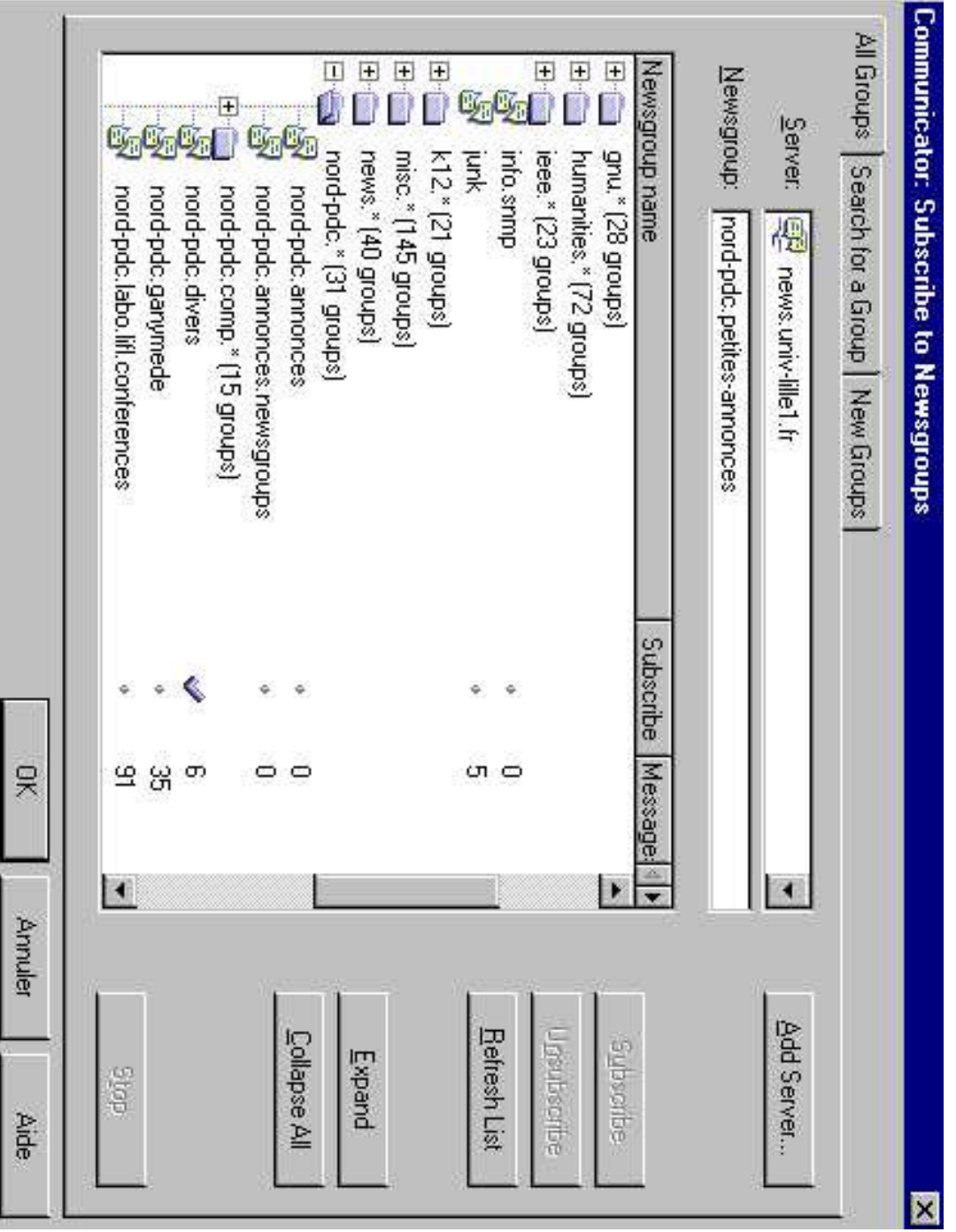

Didier Donsez, 1996-2004, Le courrier électronique

# Serveurs de Mail

#### ■ Rôle : MTA

#### ■ Protocoles : SMTP, POP3, IMAP4

- Produits libres ou non
	- sendmaild
	- Netscape, MS, ...
	- Apache JAMES
		- Écrit en Java

# Listes de Diffusion *(Mailing Lists, « Lidies »)*

# Listes de Diffusion (Mailing Lists)

#### ■ Liste de e-mail d 'internaute

- $\bullet$ Moyen de pousser (*push*) de l 'information vers ces boîtes à lettre
	- Newletters (ZDNet, JDC, ...), Groupes d 'intérêt, ...

#### ■ Outils de gestion et serveurs de listes de diffusion

- $\bullet$  Outils
	- listserv, majordomo, ...
- $\bullet$ • Serveurs publics de mailing list
	- www.egroups.com
- $\bullet$  Fonctionnalités
	- postage autorisé, modéré ou interdit
	- subscribe/unsubscribe

# Listes de Diffusion (Mailing Lists)

# ■Constitution des Listes

- à partir des fichiers clients
- • des usagers qui se sont enregistrés sur le site
	- Attention ! l 'usager doit donner son accord pour recevoir des mails
	- Attention ! l 'usager doit pouvoir se désabonner d 'une mailing list les mails diffusés doivent toujours contenir un lien « Unscribe » pour le désabonnement de la mailing list
- adresses mail présentes dans les pages Web d 'un site
- •• achat de fichiers

# ■Usages

- Newletters, Push Marketing, SPAMMING …
	- les messages contiennent des liens qui peuven<sup>t</sup> être suivis et tracés

# Listes de Diffusion (Mailing Lists)

#### ■ Obligations

- L'utilisateur doit pouvoir demander à ne pas recevoir de mails
- l'utilisateur doit pouvoir se désabonner
- *pas toujours respecter : cf Vie Privée / Privacy*
- Problème des diffusions larges et non ciblées
	- l'utilisation rejette la liste et tente de se désabonner
	- $\bullet$  Solution : le gestionnaire de la liste doit limiter la fréquence des envois et cibler les messages en fonction des profils d ' intérêt des récepteurs (personnalisation du message)

# Mettre en œuvre une liste de diffusion (« lidie »)

#### ■ Usages

- $\bullet$ • Diffuser d 'informations
- Discuter en projet
- Echange de questions/réponses

#### ■**Acteurs**

- Abonné
- Administrateur de la liste (postmaster)
- Modérateur, Modérateur délégué
- Alternatives
	- Newsgroup

# Mettre en œuvre une liste de diffusion (« lidie »)

#### $\blacksquare$  **Choix du MLM** (mailing list manager)

- gestionnaire de mailing list (freeware/payant)
	- aliases de sendmail, Majordomo, ListServ, SmartList, ListProc, Qmail, Bulk-Mail … sur Unix ou WNT

# ■ Fonctionnalités des MLM

- Traitement automatique et des demandes d ' abonnement/de désabonnement (modération)
- Gestion des retours de message (suppression des abonnés disparus, reply automatique, vacancy, …)
- Gestion des listes modérés
- Distribution des condensés
- Archivage des courriers et des condensés

# Mettre en œuvre une liste de diffusion

- Archivage des mails et des condensés
	- Rédaction de FAQ (Frequently Asked Question)
	- Interrogation hypertextuelle de l'archive HyperMail, MHonArc, ListWebber, EyeBrowse (http://eyebrowse.tigris.org/) ...

# ■ Condensé

• But : limiter l 'accroissement des courriers provenant d 'une lidie

De Facto (RFC934), Standard (RFC934), MIME (RFC2043)

# Mettre en œuvre une liste de diffusion

#### ■ Architectures de MLM

- Ventilateurs de liste
	- hiérarchisation des serveurs de diffusions
- Listes passerelles
- Passerelle vers Usenet (Newsgroup)
- Problème des Listes volumineuses

*Didie* نه<br>م О ж *R Q V* 9S *]* î 7. ć, ၜ ୭ତ ი<br>გ ġ Š 24 ₽ */ H* ں<br>ה *R X* rie ے<br>ط *p O H F WUR Q L X H*

# Ventilateurs de liste

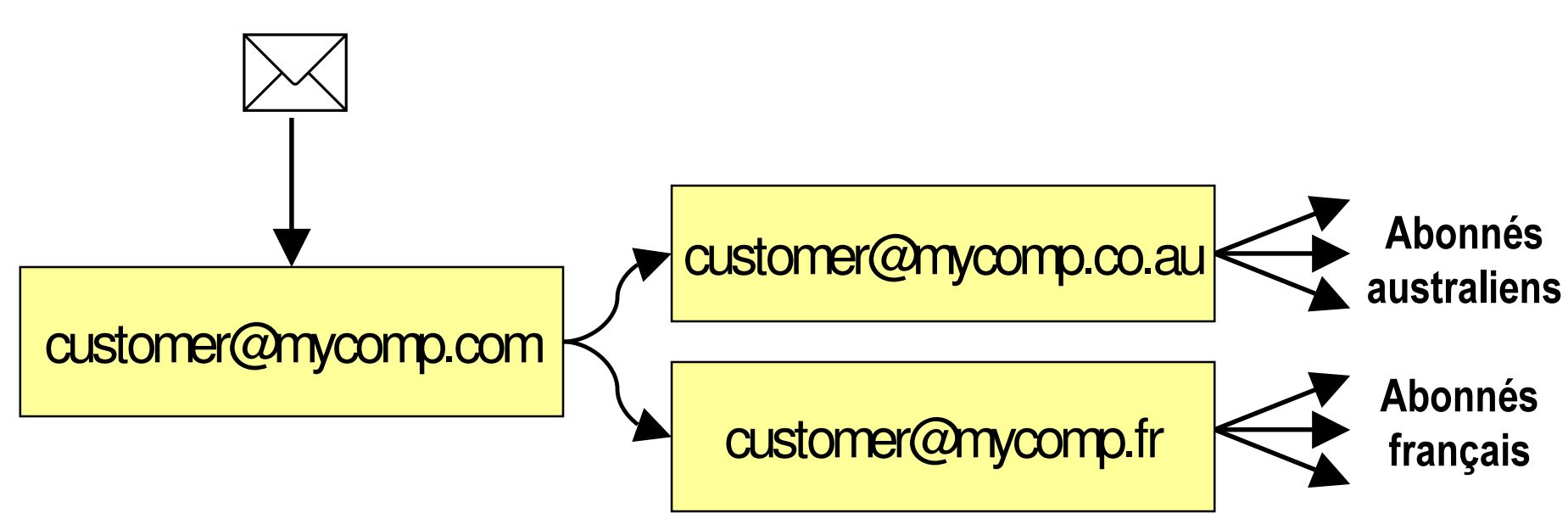

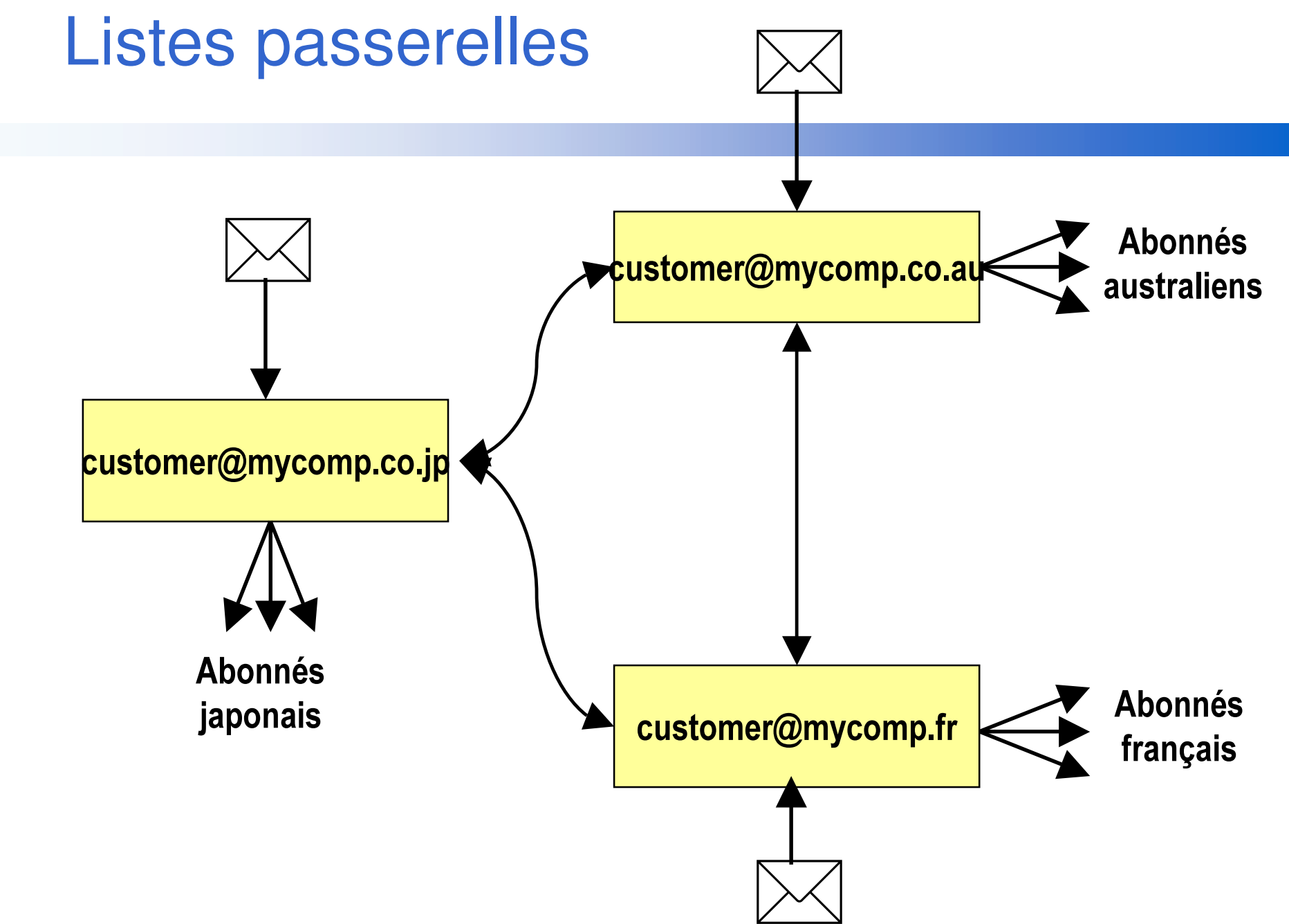

# **NewLetter**

#### ■ Envoi (ciblé) de courriers vers la clientèle, vers des abonnés, …

• Chaque courrier contient des liens paramêtrés

#### ■ Mesure/Analyse des retours de clicks

- Rapport d' audience
- Offre Oracle ClickStream
	- http://otn.oracle.com/products/clickstream
- Externalisation
	- Emailvision, ...

# Spamming et Listes de Diffusion

# Définition : Spam

#### Problème : le spamming

- SPAM : Shoulder of Pork and hAM
- diffusion large et non ciblée
- non respect de la règle de désabonnement

#### **Définition**

- An electronic message is "spam"
- IF:  $(1)$  the recipient's personal identity and context are irrelevant because the message is equally applicable to many *other potential recipients;*
- $AND(2)$  the recipient has not verifiably granted deliberate, explicit, and still-revocable permission for it to be sent;
- $AND(3)$  the transmission and reception of the message appears to the recipient to give a disproportionate benefit to the sender.

# Spamming

#### ■ Comment opèrent les spammers ?

- Collectionnent les adresses trouvées dans les pages Web !
- $\bullet$  Utilisent des MTA configurés en Open Relay pour ne pas se faire repérer comme un spammer
- Utilisent des comptes email (free) Yahoo, ... pour le reply
- ■ Risque :
	- votre MTA peu<sup>t</sup> être référencé comme un spammer et être banni

# La lutte

#### ■ La lutte contre les spammers

- Ne pas relayer les spammers (et Open Relay)
	- consulter les listes de rejet RBL
- Relayer seulement les usagers de votre LAN ou les usagers authentifiés
- Empécher les spammers de glaner des adresses mail dans votre site Web
	- mod\_access\_rbl pout Apache

```
Final-Recipient: rfc822; fdhscs@mailasia.com
Action: failedStatus: 5.1.1Remote-MTA: dns; mailasia-com.mr.outblaze.com
Diagnostic-Code: smtp; 550 5.0.0 <fdhscs@mailasia.com>... Spammer Deleted 01Jan00
Last-Attempt-Date: Wed, 31 May 2000 11:05:24 +0100 (WET DST)
```
# Liste de rejet RBL

#### ■ Liste de rejet RBL (Realtime Blackhole List)

- MAPS RBL (Mail Abuse Prevention System)
- les adresses IP des spammers et OR sont dans le DN de mail-abuse.org
- Consultation (sera caché par votre DNS) avec
	- nslookup <ipspammer>.blackholes.mail-abuse.org
	- nslookup 2.0.0.127.blackholes.mail-abuse.org pour les tests

#### ■ Info sur http://mail-abuse.org

# Filtrage des SPAM

#### ■ Technique

- Analyse du contenu
- $\bullet$ • Attribution d'un score
	- au moyen d'un réseau bayesien par exemple

#### ■ Plusieurs filtreurs open-sources

• Bogofilter, CRM114, Mozilla, POPFile, Sherpa, SpamAssasin, Spambayes, Squirrelmail

#### ■ Voir IEEE Spectrum, August 2003, pp 40-44

# Filtrage des Spam

#### Ex: http://spamassassin.org/

SPAM: -------------------- Start SpamAssassinresults ---------------------- SPAM: This mail is probably spam. The original message has been altered SPAM: so you can recognise or block similar unwanted mail in future. SPAM: See http://spamassassin.org/tag/ for more details. SPAM: SPAM: Content analysis details: (29.80hits, 5required) SPAM: SUBJECT\_FREQ (-1.9 points) Subject contains a frequency - probable newsletter SPAM: FROM\_HAS\_MIXED\_NUMS (-0.9 points) From: contains numbers mixed in with letters SPAM: NO\_REAL\_NAME (-0.3 points) From: does not include a real name SPAM: MIME\_ODD\_CASE (3.5 points) MIME-Version header (oddly capitalized) SPAM: INVALID\_MSGID (1.2 points) Message-Id is not valid, according to RFC 2822 SPAM: HOME\_EMPLOYMENT (2.9 points) BODY: Information on how to work at home (2) SPAM: FREE \_ MEMBERSHIP (2.8points) BODY: FreeMembership SPAM: NO COST \_  $(2.7 \text{ points})$  BODY: No such thing as a free lunch  $(3)$ SPAM: REMOVE\_IN\_QUOTES (2.1 points) BODY: List removal information SPAM: EXCUSE\_3 (1.9 points) BODY: Claims you can be removed from the list SPAM: REMOVE\_SUBJ (1.7 points) BODY: List removal information SPAM: REMOVAL\_INSTRUCTIONS (1.7 points) BODY: Gives instructions for removal from list \_ SPAM: NOORI IGATION (1.5 minte) RODY: There is no obligation

# L 'API JavaMail

13/10/2004

# L 'API JavaMail

http://java.sun.com/products/javamail

#### ■ Package javax.mail.\*

- pour composer et décomposer des emails
- pour stocker et retrouver les emails organisés dans des dossiers
- pour les transporter
- $\bullet$ utilise Java Activation Framework (JAF).

## ■ Architecture

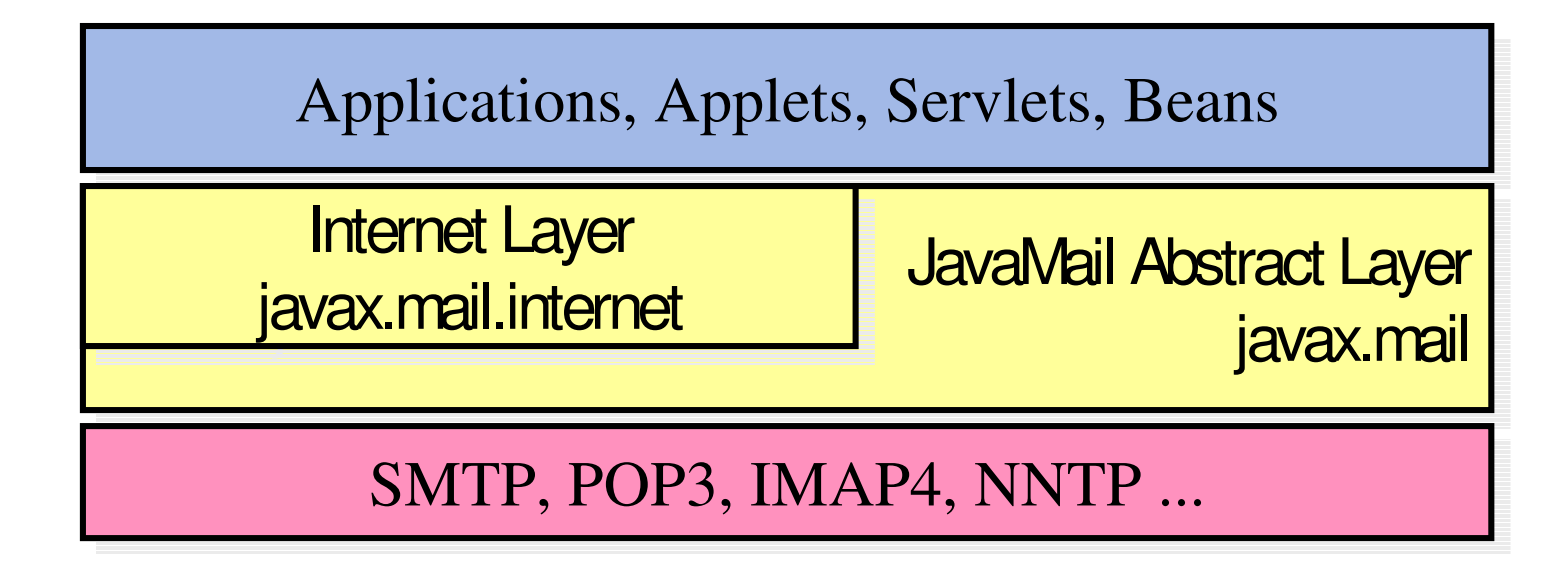

13/10/2004

# L 'API JavaMail  $L$ es classes

#### ■ Couche d 'abstraction

• indépendantes des protocoles (i.e. Provider) utilisés (SMTP,POP, IMAP, ...)

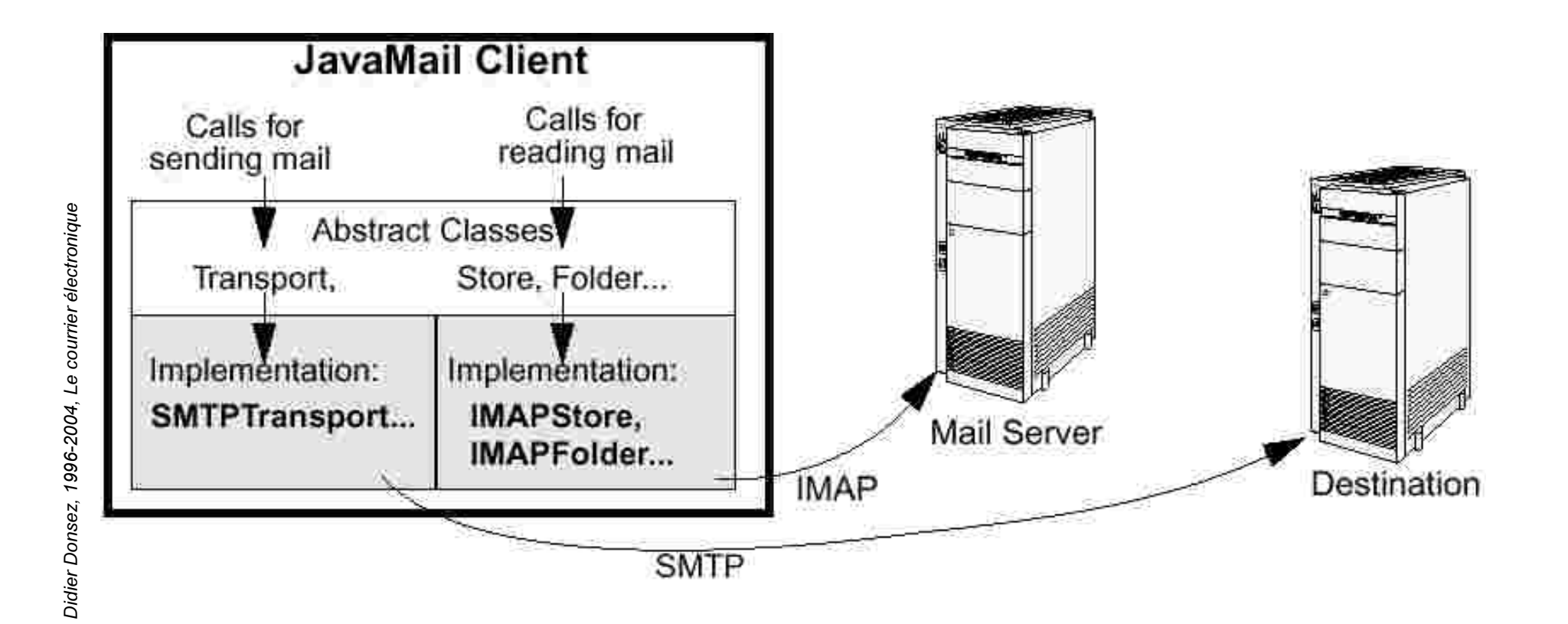

42

# L'API JavaMail

#### Les classes

- class javax.mail.Session  $\bullet$ 
	- · est le point d'entrée qui charge le Mail SPI désiré
- class javax.mail.Message
	- représente un message (ASCII 7bit « RFC822 », MIME « RFC 2047 », ...)

#### class javax.mail.Store

· représente la base des messages (organisés en Folders) groupé par propriétaire (owner) sur le serveur de mail.

#### • class javax.mail.Folder

• représente l'organisation hierarchique des messages stochés.

#### • class javax.mail.Transport

• représente le protocole utilisé pour l'envoi des messages

# JavaMail **Exemple**

# **Ouvrir une session**

Properties props = new Properties(); props.put("mail.smtp.host", \_smtpHost); Session session = Session.getDefaultInstance(props, null);

# Créer un message

Message msg = new MimeMessage(session); msg.setFrom(new InternetAddress("SantaClaus@chrismas.org"));

msg.setRecipient(Message.RecipientType.TO, new InternetAddress(\_toList));

msg.setSubject(" Happy Chrismas");

msg.setText(" Dear "+emailaddress+"\nHappy Chrismas !");

#### Envoyer un message

Transport transport = session.getTransport(SMTP\_MAIL); transport.connect(\_smtpHost, \_user, \_password); transport.sendMessage(msg, \_toList);

# JavaMail Les Messages

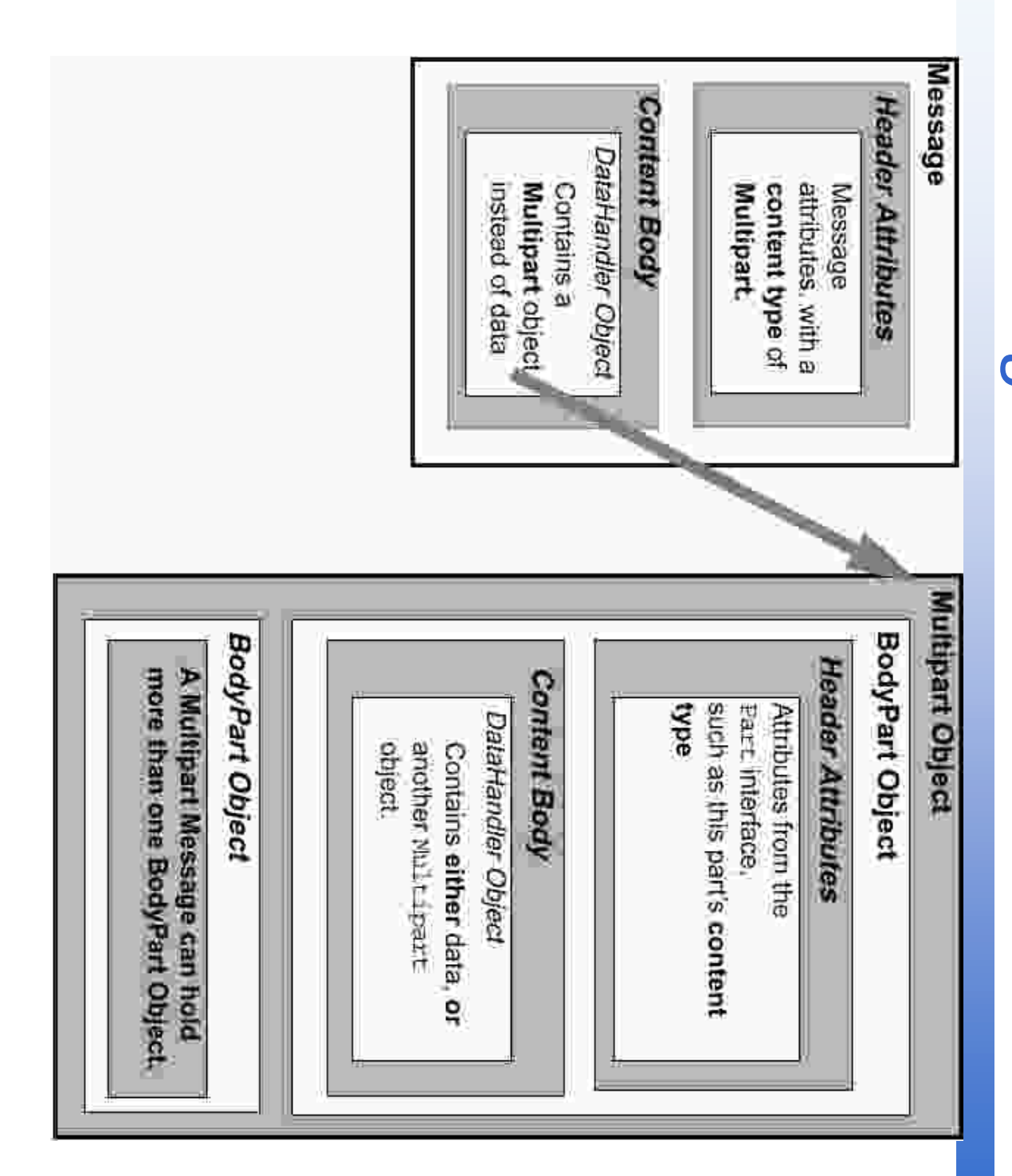

Didier Donsez, 1996-2004, Le courrier électronique

# **JavaMail Exemple**

#### Création d'un message

MimeMessage createMessage( Session session, String emailaddress) {

MimeMessage msg = new MimeMessage(session);

msg.setFrom("SantaClaus");

msg.setSubject(" Happy Chrismas");

InternetAddress a = new InternetAddress(emailaddress);

```
msg.setRecipient(Message.RecipientType.TO, a);
```
msg. setText(" Dear "+emailaddress+"\nHappy Chrismas !");

return msg;

 $\mathcal{E}$ 

# JavaMail  $Exemple$

 $\mathbf{u}$ 

#### ■ Creation d 'un message multipart

MimeMessage createMultipartMessage(Session session) { MimeMessage msg = new MimeMessage(session);

...

```
\mathsf{MimeBodyPart}\ bp1 = new \mathsf{MimeBodyPart}();
bp1. setText(" Bodypart 1");
MimeBodyPart bp2 = new MimeBodyPart();
bp2. setText(" Bodypart 2");
MimeMultipart mp = new MimeMultipart()
mp. addBodyPart( bp1);
mp. addBodyPart( bp2);
msg. setContent( mp);
return msg;
```
}

*Didie* نه<br>م О ж *R Q V* 9S *]* î 7. ć, ၜ ୭ତ ი<br>გ ġ Š 24 ₽ */ H* ں<br>ה *R X* rie ے<br>ط *p O H F WUR Q L X H*

# JavaMail  $Exemple$

```
■ Affichage d 'un message
void displayMessage( Message msg) {
   printString( msg.getSubject() );
   printAddress( msg.getFrom() );
   displayPart(msg);
}
void displayPart( Part p) {
   printString(p. getContentType());
    if (p. isMimeType(" multipart/*")) {
          Multipart mp = p. getContent();
          for (int i = 0; i < mp. getCount(); i++)
                    displayPart( mp. getBodyPart( i) ); // Récursif
   \} else \{InputStream is = p. getInputStream(); printStream(is);
   \}
```
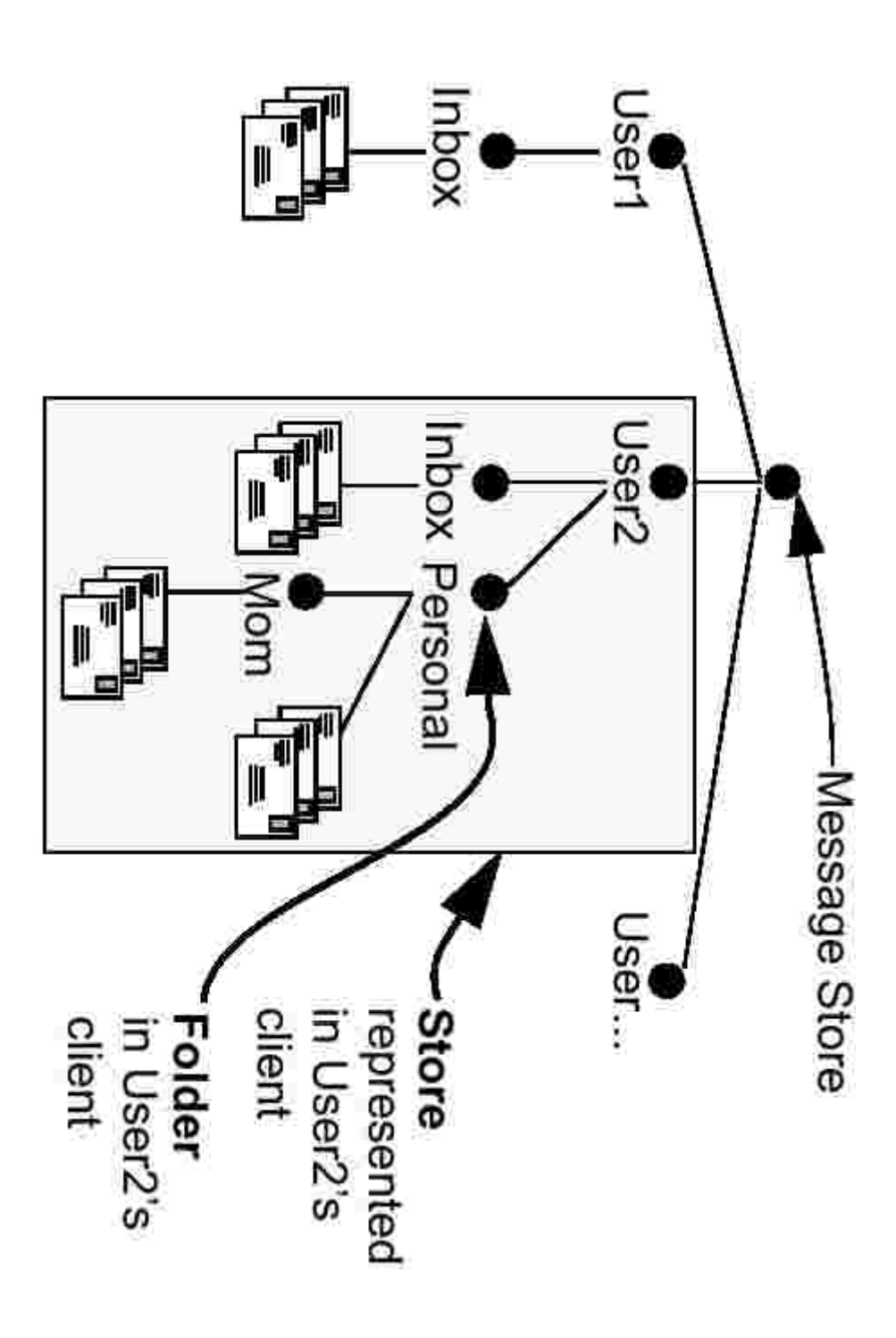

13/10/2004

# JavaMail Les Folders

g<br>O

# JavaMail  $Exemple$

# ■Consultation des messages d'un dossier

void fetchMessage( Session session, URLName urlName, String foldername) {

Store store = session. getStore(urlName); store. connect();

```
Folder folder = store. getFolder(foldername);
```

```
folder. open( Folder. READ_ ONLY);
```

```
int count = folder. getMessageCount();
```

```
for (int i = 1; i <= count; i++) {
```
Message msg = folder.getMessage( $i$ ); displayMessage( $msg$ );

```
IROGHU FORVH IDOVH VWRUH FORVH
```

```
\ ...
```
}

```
URLName url = new URLName("pop3", "pop.myisp.com", 110, "", user, password);
fetchMessage(session, url, "INBOX");
```
# JavaMail **Exemple**

## Effacement des messages d'un dossier

void deleteMessage( Session session, URLName urlName) {

```
Store store = session.getStore(urlName);
```

```
store.connect();
```

```
Folder inbox = store.getFolder("DRAFT");
```

```
inbox.open(Folder.READ_WRITE)
```

```
int count = inbox.getMessageCount();
```

```
for(int i = 1;i <= count;i++) {
```

```
Message m = inbox.getMessage(i);
```

```
m.setFlag(Flags.Flag.DELETED,true);
```

```
inbox.expunge();
inbox.close(true);
store.close();
```
■ Recherche de messages sur le serveur // public Message[] Folder.search(SearchTermterm) SearchTerm term=new AndTerm(new SubjectTerm("Deadline"), new FromTerm("Manager"));

Message[] msgs=folder.search(term);

# JavaMail  $Exemple$

# ■ Récupération du contenu partiel des messages sur le serveur Message[] messages = folder.getMessages();

FetchProfile  $fp = new FetchProfile$ );

fp.add(FetchProfile.Item.ENVELOPE);

// principaux attributs From, To, Cc, Bcc, Reply-To, Subject, SentDate. fp.add(FetchProfile.Item.FLAGS);

// ANSWERED, DELETED, DRAFT, FLAGGED, RECENT, SEEN, USER. fp.add("X-Mailer"); folder.fetch(messages, fp);

# Messaging sur J2ME

#### ■ JSR120

• sms://,  $\text{cbs:}/\!/$ , ...

#### ■ Voir cours J2ME

# A manipuler

#### ■ Java Apache Mail Enterprise Server (JAMES)

- http://java.apache.org/james
- 100% pure Java
- $\bullet$ Enterprise Mail engine
- $\bullet$  Protocoles
	- SMTP, POP3, IMAP, HTTP
- ■ WebMail
	- http://webmail.sourceforge.net
	- $\bullet$ • Interface HTML à un serveur POP/IMAP/SMTP
	- •Component .war (Servlets/JSP)

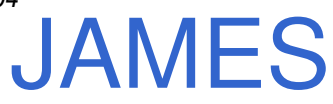

# *Java Apache Mail Enterprise Server*

- **100% pure Java** 
	- $\bullet$ • SMTP and POP3 Mail server
	- $\bullet$ • NNTP News server
	- •• File System spools and RDBMS spools
	- LDAP, TLS, Remote Manager
- Mail application platform
	- •• Java API to process emails (mailet)
		- A mailet can generate an automatic reply, update <sup>a</sup> database, preven<sup>t</sup> spam, build <sup>a</sup> message archive, or whatever you can imagine.
		- $\bullet$  A matcher determines whether your mailet should process an email in the server.

#### Liens

- •http://james.apache.org/
- $\bullet$ http://www-106.ibm.com/developerworks/java/library/j-james1.html
- •http://www-106.ibm.com/developerworks/java/library/j-james2.html

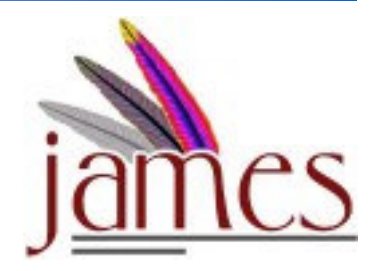

# Bibliographie - Général

- Olivier Bouillant, "Messageries Electroniques", 1997, Ed. Eyrolles, ISBN 2-212-08883-X
	- les généralités pour une première approche
- Alan, Schwartz, "Listes de diffusion électroniques, Installation et mise en œuvre", Ed O'Reilly, 1998, ISBN 2684177-059-1 (vo 1-56592-259)

• orienté administrateur de lidies

■ W.R. Stevens, " TCP/IP Règles et Protocoles " Volume 1,2 et 3, Ed Vuibert (Addison-Wesley pour la VA de 1994), 1998, ISBN 2-7117-8639-0

• le chapitre 28 du Tome 1 présente SMTP

# Bibliographie - Développeur

- David Wood, Mark Stone (Editor), Programming Internet Email, 362 pages 1st edition (August 1, 1999), O'Reilly & Associates; ISBN: 1565924797
- John Rhoton, "Programmer's Guide to Internet Mail : Smtp, Pop, Imap, and Ldap", October 1999, Digital Press; ISBN: 1555582125
- John Rhoton, Programmer's Guide to Internet Mail, 291 pages 1st edition (January 15, 2000) Digital Press; ISBN: 1555582125
- Kevin Johnson, Internet Email Protocols: A Developer's Guide, 478 pages 1 edition (January 15, 2000), Addison-Wesley Pub Co; ISBN: 0201432889 ;

# Bibliographie - Développeur

- Dianna Mullet & Kevin Mullet , "Managing IMAP", Ed Eyrolles, September 2000, 0-596-00012-X
- Andrew Patzer, "Programmation Java côté serveur : Servlets, JSP et EJB", Ed Eyrolles-Wrox, 2000, ISBN 1-861002-77-7 (www.wroxfrance.com)
	- $\bullet$ Javamail et Servlets, chapitre 13